### While we wait - dial in audio instructions

## To ask questions during the Q&A, dial in by phone:

- 1. Select the *Audio* section of the GoToWebinar control panel.
- 2. Select Telephone.
- 3. Dial the phone number that appears.
- 4. Then enter the access code and audio PIN.

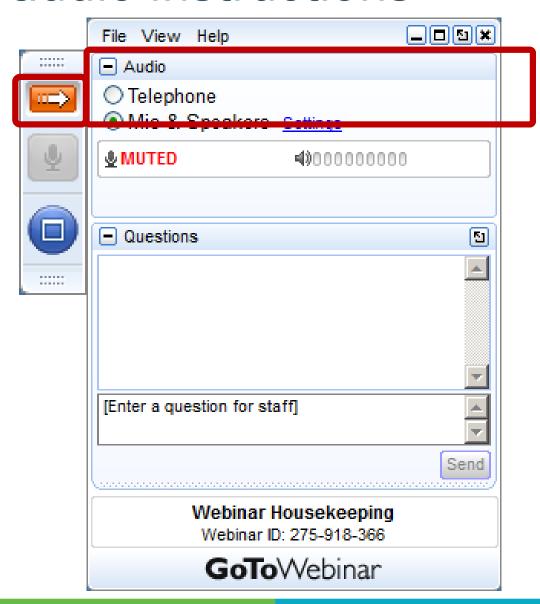

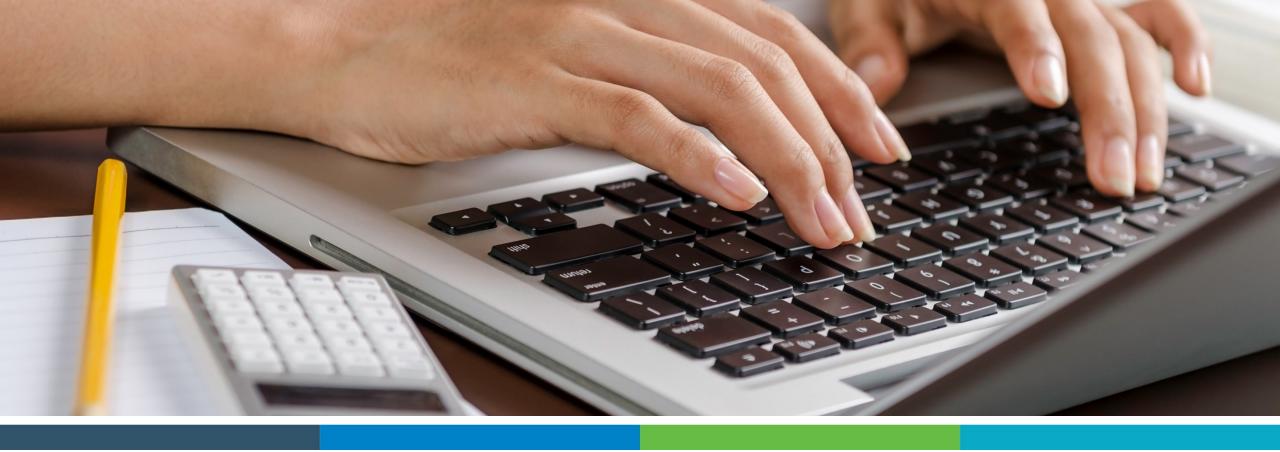

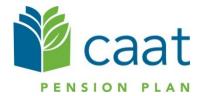

Annual Member Statements

April 23, 2020

# Annual Statement Active Members

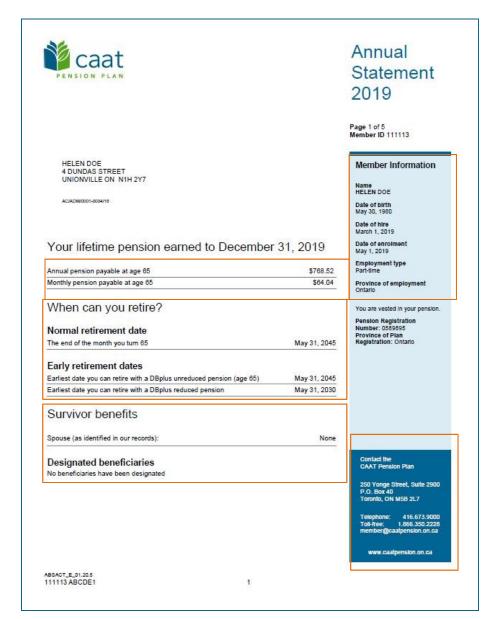

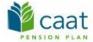

#### Annual Statement 2019

Annual pension payable from normal retirement date

|                          | As of December 31<br>2018 | As of December 31<br>2019 |
|--------------------------|---------------------------|---------------------------|
| DBplus pension           | \$0.00                    | \$615.52                  |
| DBplus purchased pension | \$0.00                    | \$153.00                  |
| Total lifetime pension   | \$0.00                    | \$768.52                  |

Page 2 of 5 Member ID 111113

#### Annual pension

When you retire, your pension is paid every month for the rest of your life. Your pension increases each year as you continue to contribute to the plan.

#### AIW Enhancement

AIW Enhancement
An annual increase (subject to
the Plan's Funding Policy),
based on the Average industrial
Wage (AIW) index. The AIW
enhancement is applied to the
total pension you accrued to the
end of the previous year. AIW
enhancements start January 1,
2020.

ABSACT\_E\_01.20.5 111113 ABCDE1

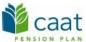

#### Annual Statement 2019

#### Details about your pension - DBplus

#### Earnings

Eligibile earnings 2019 \$40,230.00

| DBplus contributions                                         | Member     | Employer   |
|--------------------------------------------------------------|------------|------------|
| Total contributions plus interest as of<br>December 31, 2018 | \$0.00     | \$0.00     |
| Contributions made in 2019                                   | \$3,620.70 | \$3,620.70 |
| Interest credited in 2019                                    | \$14.31    | \$14.31    |
| Total contributions plus interest as of<br>December 31, 2019 | \$3,635.01 | \$3,635.01 |

#### Pension calculation

Accrued as of December 31, 2018 \$0.00

Earned in 2019: 8.5% x (\$3,820.70 + \$3,820.70) \$815.52

Total accrued as of December 31, 2019 \$615.52

#### Pension purchases

The total purchased pension is included in the annual amount shown on page 1, and is limited by the Income Tax Act.

|                                   | Purchase contributions | Contributions with interest | Purchased<br>annual pension |
|-----------------------------------|------------------------|-----------------------------|-----------------------------|
| DBplus Periods Prior to Enrolment | \$1,800.00             | \$1,807.11                  | \$153.00                    |
| Total                             | \$1,800.00             | \$1,807.11                  | \$153.00                    |

Page 3 of 5 Member ID 111113

#### Pension formula: DBplus

Guaranteed base pension

APF x (member + employer contributions)

#### Annual Pension Factor (APF)

Is the rate used to calculate your guaranteed base pension. Under Displus, the current APF is 8.5%. This amount is set by the Plan's governors, based on the Funding Policy.

Employer contributions
Your employer contributions to
DBplus are shown because the
DBplus pension formula is based
on total member and employer
contributions.

Are you in the process of a purchase? If your purchase or transfer wasn't completed in the previous year, the purchase information will appear on a future annual statement.

ABSACT\_E\_01.20.5 111113 ABCDE1

3

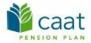

#### Annual Statement 2019

#### Details about Plan provisions

Page 4 of 5 Member ID 111113

#### Retiring before age 65 - early retirement

Your early retirement dates are estimates for planning purposes only.

You can retire from DBplus as early as age 50. If you retire before age 65, your DBplus pension will be reduced.

Visit the website and use the Plan's online pension estimator to model possible scenarios for your retirement.

#### Survivor benefits if you die before you retire

The CAAT Pension Plan pays a pre-retirement death benefit if you die before you retire. If you have an eligible spouse on the date of your death, he or she is the sole recipient of the pre-retirement death benefit. Your designated beneficiaries can only receive the pre-retirement death benefit if you do not have an eligible spouse on the date of your death. Your spouse is the person to whom you are legally married or with whom you are in a common-law relationship. Under the applicable legislation, common-law is defined as a couple that has been living together for at least three years (or less if they have children together). The CAAT Pension Plan considers your spouse to be the eligible spouse for the pre-retirement death benefit if:

- . you and your spouse are not living 'separate and apart' at the time of your death as defined under applicable legislation, and
- · your spouse has not waived pre-retirement death benefits.

If you die before retiring, your eligible spouse, if any, can choose one of the following benefits:

- · an immediate pension
- · a deferred pension payable when your eligible spouse reaches age 65, or
- \* transfer of the commuted value (the lump sum value) of your pension.

You should name, as your designated beneficiaries, the person or persons who you would like to receive the pre-retirement death benefit in the event that you do not have an eligible spouse on the date of your death.

If you do not have an eligible spouse on the date of your death, and have not named any designated beneficiaries, the preretirement death benefit will be paid to your estate. Nevertheless, if you do not have an eligible spouse, but have eligible children on the date of your death (dependent children, under age 18), they receive a children's pension and the pre-retirement death benefit paid to your designated beneficiaries or estate will be correspondingly reduced.

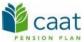

#### Annual Statement 2019

#### Growing Plan Membership

Page 5 of 5 Member ID 111113

In 2019, the CAAT Pension Plan welcomed several new employers following the successful launch of DBplus. Assets and liabilities were transferred into the Plan from the eight Torstar and the two Canadian Press Enterprises Inc. defined benefit pension plans. In addition, the merger consent processes for United Way of Greater Toronto, Catholic Charities of the Archdiocese of Toronto, and FP Canadian Newspapers Limited Partnership concluded in 2019. Employees from those organizations joined the Plan on January 1, 2020. There are no changes to Plan governance as a result of the addition of new employers. The Plan's governing document the Plan Text, was revised to add new participating employers, and to make the language generic and applicable to members employed outside of Ontario. All revisions can be viewed in the amended Plan Text, which has been filed with the Financial Services Regulatory Authority of Ontario, and which can be viewed at any time on our website (About Us / Policies).

This statement was prepared based on our records, with information supplied by your employer. If you notice any discrepancies, please contact the CAAT Pension Plan as soon as possible. The CAAT Pension Plan reserves the right to correct any errors. For a detailed description of your pension entitlement, please refer to the Plan Text. You can find it on our website at www.caatbension.on.ca. Your actual pension entitlement will be determined in accordance with the Plan Text.

This Statement was created under the assumption that you are an active member of the CAAT Pension Plan. If you are no longer employed with your CAAT Plan participating employer, you may be within your Extension of Membership (EOM) period. In that case, you can expect to receive communications about your options within 24 months of your termination of employment. For an explanation of your entitlements during the EOM period, visit the Members section of our website and click on "Leaving your job."

The contribution rate for members earning a pension under DBplus is 9.00% of eligible earnings, and the employer contribution rate in respect of DBplus members is 9.00% of eligible earnings.

As of January 1, 2019, the CAAT Pension Plan had a funding ratio of 119.8%. However, should a subsequent valuation show a going concern funding deficit, member and employer contributions may increase and/or future benefit accrual may be reduced, in a accordance with the Plan's Funding Policy. Any surplus arising from a going-concern funding valuation would be used in a manner directed by the Sponsors' Committee, having reference to the Plan's Funding Policy. Any surplus existing on windup of the Plan would be distributed for the exclusive benefit of all persons entitled to payment from the Plan. The "transfer ratio" of a pension plan reflects the solvency status of the pension plan as of a specific date. It is the ratio of solvency assets to solvency liabilities assuming the pension plan is terminated as of the day of calculation. For the CAAT Pension Plan, the transfer ratio in the most recently filed valuation was 0.82 at al anary 1, 2019. The estimated transfer ratio calculated as of the end of 2019 was 0.87. The government has recognized that this jointly sponsored Plan is unlikely to ever be wound up. As a result, the transfer ratio has no impact on current Plan funding. Further, employers and members are not required to make additional contributions to eliminate the solvency funding shortfall shown in the most recently filed valuation.

As a registered pension plan, the CAAT Pension Plan is required to establish a Statement of Investment Policies and Procedures (SIPP) that details the investment policies and procedures in respect of the Plan's investments along with whether and how environmental, social and governance (ESG) factors are incorporated into such policies and procedures. Interested Plan members can view the CAAT Pension Plan SIPP and the Plan's Responsible Investment Plan's leading at the risk and return prospects of potential investments) at any time on our website (www.caatpension.on.ca), or can view or obtain a copy of the SIPP at the office of the CAAT Pension Plan; or, subject to applicable fees, by request to the Chief Executive Officer at the Financial Services Regulatory Authority of Ontario (FSRA).

CAAT Pension Plan benefits are not guaranteed by the Ontario Pension Benefits Guarantee Fund. In the unlikely event that the Plan is ever wound up, and at that time its assets are not sufficient to meet its liabilities, pension benefits may be reduced.

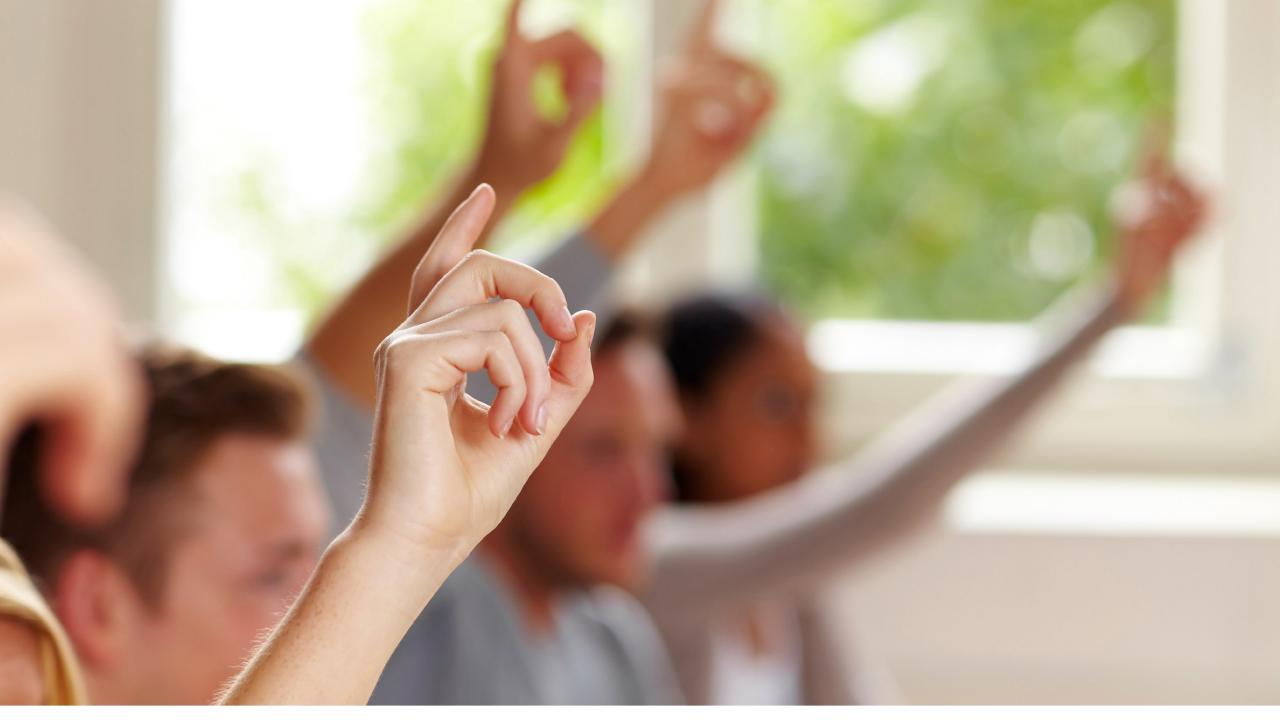